# Recursión dirigida por los datos

José A. Alonso y María J. Hidalgo

Ciencias de la Computacion <sup>e</sup> Inteligencia Articial

Universidad de Sevilla

J.A. Alonso y M.J. Hidalgo  $\rm C_\mathrm{C}I_\mathrm{A}$ 

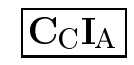

## Recursión plana: reverse

#### $\bullet~$  Ejemplos:

```
(\texttt{reverse}^\prime\;(\texttt{a}\;\texttt{b}\;\texttt{c}\;\texttt{d}))\quad\Rightarrow\quad(\texttt{d}\;\texttt{c}\;\texttt{b}\;\texttt{a})(\texttt{reverse}^\prime\;(\texttt{a}~(\texttt{b}~\texttt{c})~\texttt{d}))\;\; \Rightarrow \;\;(\texttt{d}~(\texttt{b}~\texttt{c})~\texttt{a})(reverse '()) => ()
```
#### $\bullet~$  Esquema:

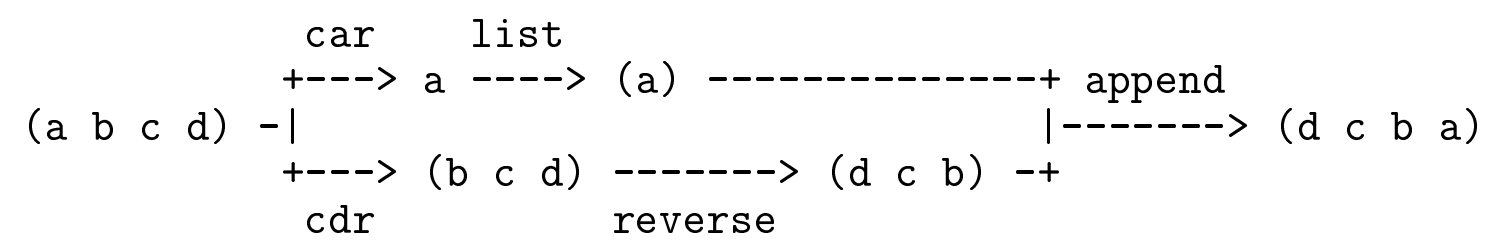

 $\bullet\,$   $\rm{Precedimiento:}$ 

```
(define n-reverse
  (lambda (l)
    (if (null? l)
        ()
(append (n-reverse (cdr l)) (list (car l))))))
```
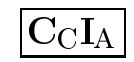

### Recursión plana: reverse

#### $\bullet$  Cálculo con traza:

```
> (trace n-reverse)
#<unspecified>
> (n-reverse '(a b c))
"CALLED" n-reverse (a b c)
 "CALLED" n-reverse (b c)
  "CALLED" n-reverse (c)
   "CALLED" n-reverse ()<br>"PETIPUEP"
   "RETURNED" n-reverse ()
  "RETURNED" n-reverse (c)
 "RETURNED" n-reverse (c b)
"RETURNED" n-reverse (c b a)
(c b a)
> (untrace)
(n-reverse)
```
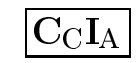

## Recursión plana: reverse

 $\bullet\,$  Cálculo con traza de n-reverse y append:

```
> (trace n-reverse append)
#<unspecified>
> (n-reverse '(a b))
"CALLED" n-reverse (a b)<br>"SillED"
 "CALLED" n-reverse (b)<br>"CALLED" n-reverse ()
   "CALLED" n-reverse ()<br>"PETIPUEP"
   "RETURNED" n-reverse ()
   "CALLED" append () (b)
   "RETURNED" append (b)
 "RETURNED" n-reverse (b)
 "CALLED" append (b) (a)
 "RETURNED" append (b a)
"RETURNED" n-reverse (b a)
(b a)
> (untrace)
(append n-reverse)
```
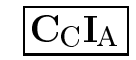

#### Recursión cruzada: par? y impar?

 $\bullet$  Los predicados de paridad:

(par? 6) => #t (impar? 6) => #f

#### $\bullet$  Procedimientos:

```
(define par?
  (lambda (n)
    (if (= n 0)
        #t
(impar? (- n 1)))))
(define impar?
  (lambda (n)
    (if (= n 0)
        #f
(par? (- n 1)))))
```
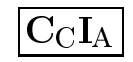

#### Recursión cruzada: par? y impar?

```
\bullet Cálculo con traza:
   > (trace par? impar?)
  #<unspecified>> (par? 4)
   "CALLED" par? 4
    "CALLED" impar? 3
     "CALLED" par? 2
      "CALLED" impar? 1
       "CALLED" par? 0
       "RETURNED" par? #t
      "RETURNED" impar? #t
     "RETURNED" par? #t
    "RETURNED" impar? #t
   "RETURNED" par? #t<br>"
  #t
> (untrace)
   (impar? par?)
```
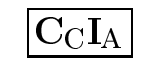

#### Recursión cruzada: par? y impar?

#### $\bullet~$  Esquema:

```
(par? 4) => (impar? 3) => (par? 2) => (impar? 1) => (par? 0) => #t
(impar? 4) => (par? 3) => (impar? 2) => (par? 1) => (impar? 0) => #f
```
#### $\bullet$  Procedimiento más eficiente:

```
(define par-2?
  (lambda (n)
    (zero? (remainder n 2))))
(define impar-2?
  (lambda (n)
    (not (par-2? n))))
```
#### $\bullet$  Procedimientos primitivos: even? y odd?

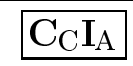

 $\bullet\,$  El predicado atom?:

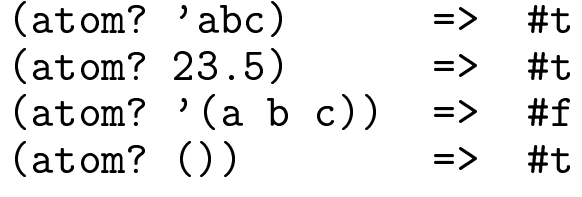

● Procedimiento atom?:

```
(define atom?
  (lambda (a)
    (not (pair? a))))
```
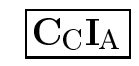

#### $\bullet\,$  Ejemplos de cuenta-atomos:

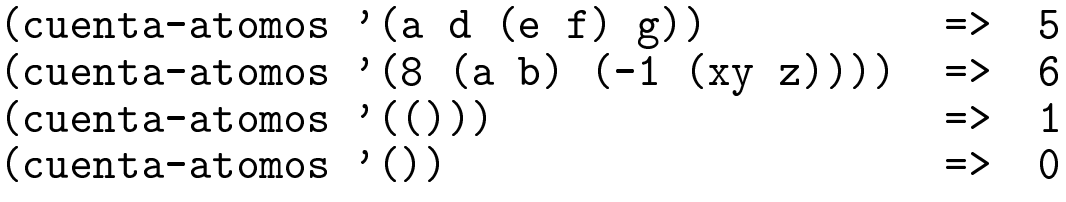

#### $\bullet~$  Esquema:

```
1.- (cuenta-atomos '()) => 0
2.- (cuenta-atomos '(a (c d) e)) =>
      => (+ 1 (cuenta-atomos '((c d) e))) =>
      => 4
3.- (cuenta-atomos '((a b) c d)) =>
      => (+ (cuenta-atomos '(a b)) (cuenta-atomos '(c d))) =>
      => 4
```
J.A. Alonso y M.J. Hidalgo  $\rm C_\mathrm{C}I_\mathrm{A}$ 

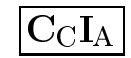

 $\bullet$  Procedimiento cuenta-atomos:

```
(define cuenta-atomos
(lambda (l)
 (cond
((null? l) 0) ; 1
  ((atom? (car 1))? (car 1)) ; 2
   (+ 1 (cuenta-atomos (cdr l))))
  (else (+ (cuenta-atomos (car l)) (3)(cuenta-atomos (cdr l)))))))
```
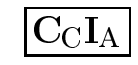

#### $\bullet$  Cálculo con traza:

```
> (cuenta-atomos '(a (c d) e))
"CALLED" cuenta-atomos (a (c d) e)
 "CALLED" cuenta-atomos ((c d) e)
  "CALLED" cuenta-atomos (c d)
   "CALLED" cuenta-atomos (d)
    "CALLED" cuenta-atomos ()
    "RETURNED" cuenta-atomos 0
   "RETURNED" cuenta-atomos 1
  "RETURNED" cuenta-atomos 2
  "CALLED" cuenta-atomos (e)
   "CALLED" cuenta-atomos ()<br>"RETIRVER"
   "RETURNED" cuenta-atomos 0
  "RETURNED" cuenta-atomos 1
 "RETURNED" cuenta-atomos 3
"RETURNED" cuenta-atomos 4
4
```
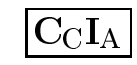

## Recursion profunda: cuenta-no-listas

#### $\bullet$  Ejemplos:

```
(cuenta-atomos '(a (() d) e)) => 4
(cuenta-no-listas '(a (() d) e)) => 3
```
#### $\bullet$  Procedimiento:

```
(define cuenta-no-listas
  (lambda (l)
   (cond
((null? l) 0)
     ((not (list? (car l)))
      (+ 1 (cuenta-no-listas (cdr l))))
     (else (+ (cuenta-no-listas (car l))
              (cuenta-no-listas (cdr l)))))))
```
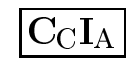

## Recursion profunda: intercambia-total

#### $\bullet~$  Ejemplos:

```
(intercambia-total 'a 'b '(a b (c b) a)) => (b a (c a) b)(intercambia-total 1 2'((1 2) 3 1 (2 4))) \Rightarrow ((2 1) 3 2 (1 4))
```
#### $\bullet$  Esquemas:

```
1.- (intercambia-total 1 2 '()) => ()
2.- (intercambia-total 1 2 '(1 3 2 1)) =>
      => (cons 2 (intercambia-total 1 2 '(3 2 1)))
      = > (2 \ 3 \ 1 \ 2)3.- (intercambia-total 1 2 '(2 3 2 1)) =>
      => (cons 1 (intercambia-total 1 2 '(3 2 1)))
      = > (1 \ 3 \ 1 \ 2)4.- (intercambia-total 1 2 '((a 1) 1 3 2)) =>
      => (cons (intercambia-total 1 2 '(a 1))
                (intercambia-total 1 2 '(1 3 2)))
      => ((a 2) 2 3 1)
```
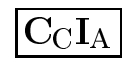

### Recursion profunda: intercambia-total

```
5.- (intercambia-total 1 2 '(a 1 3 2)) =>
      => (cons 'a (intercambia-total 1 2 '(1 3 2)))
      => (a 2 3 1)
```
#### $\bullet\,$   $\rm{Precedimiento:}$

```
(define intercambia-total
 (lambda (x y l)
   (cond
((null?\begin{array}{c} 2 \ 1 \ \end{array} (1) \begin{array}{c} 1 \ \end{array} (1) \begin{array}{c} 1 \ \end{array}((\text{equal? x } (\text{car } 1)) ; 2
      (cons y (intercambia-total x y (cdr l))))
     ((\text{equal? y }(\text{car }1)) ; 3
      (cons x (intercambia-total x y (cdr l))))
     ((pair? (car 1))? (car 1) ; 4
      (cons (intercambia-total x y (car l))
            (intercambia-total x y (cdr l))))
     (else (cons (car l) (intercambia-total x y (cdr l))))))) ; 5
```
J.A. Alonso y M.J. Hidalgo  $\mathbf{C}_\mathrm{C}\mathbf{I}_\mathrm{A}$ 

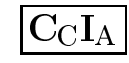

## Recursión profunda: inversa-total

#### $\bullet$  Ejemplos:

```
(\text{inverse-total } ' (a (b c))) => ( (c b) a)(inversa-total '((1 2) ((3 4) 5))) => ((5 (4 3)) (2 1))
(\texttt{inversa-total } '()) => ()
```
 $\bullet$  Esquemas:

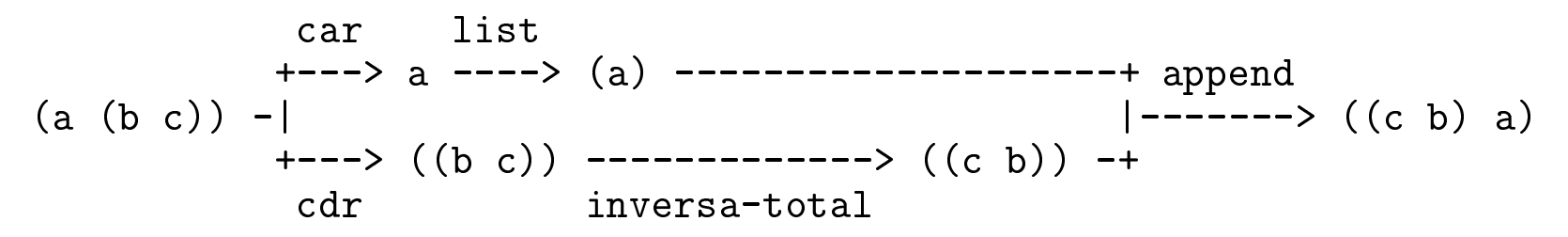

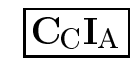

### Recursión profunda: inversa-total

$$
\begin{array}{ll}\n & \text{car} & \text{inversa-total} & \text{list} \\
 & \text{---}{\text{---}{\text{---}}}& \text{((y x) -- + append} \\
 & \text{---}{\text{---}}& \text{(-x y) -- -\text{---}}& \text{(-x y) -- -\text
$$

 $\bullet\,$   $\rm{Precedimiento:}$ 

```
(define inversa-total
  (lambda (l)
   (cond
((null? l) '())
     ((atom? (car l))
      (append (inversa-total (cdr l)) (list (car l))))
     (else (append (inversa-total (cdr l))
                   (list (inversa-total (car 1))))))
```
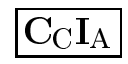

## Representación de listas mediante árboles

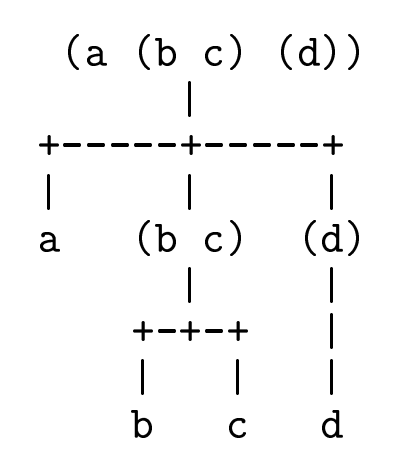

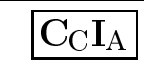

#### Listas y árboles: profundidad

#### $\bullet$  Ejemplos:

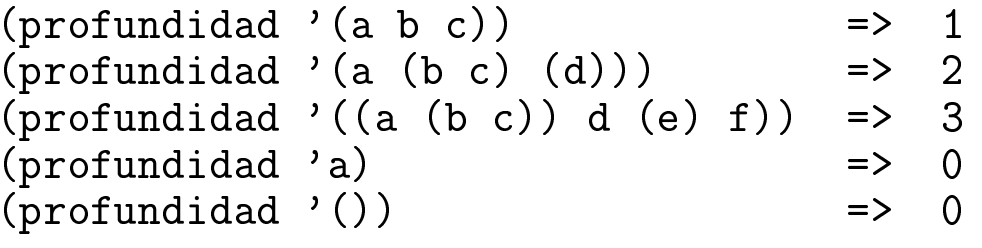

#### $\bullet\,$   $\rm{Precedimiento:}$

```
(define profundidad
  (lambda (expr)
    (if (not (pair? expr))
        0
(max (+ 1 (profundidad (car expr)))
             (profundidad (cdr expr))))))
```
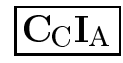

#### Listas y árboles: aplanar

#### $\bullet$  Ejemplos:

```
(\texttt{aplanar } '((\texttt{a } ((\texttt{b } c)))\texttt{ d } ((\texttt{e } (\texttt{b } f)))\texttt{ =& } (\texttt{a } \texttt{b } \texttt{c } \texttt{d } \texttt{e } f))(aplanar '(a (b ()) ())) => (a b () ())
(aplanar '()) => ()
```
#### $\bullet\,$   $\rm{Precedimiento:}$

```
(define aplanar
  (lambda (l)
   (cond
((null? l) '())
     ((not (pair? (car l)))
      (cons (car l) (aplanar (cdr l))))
     (else (append (aplanar (car l))
                    (aplanar (cdr l)))))))
```
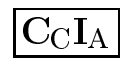

## Recursión e iteración: factorial

- Procedimiento recursivo del factorial: (define fact (lambda (n) (if (= <sup>n</sup> 0) 1 $(* n (fact (- n 1))))))$
- Proceso recursivo del factorial: (fact 3) = (\* <sup>3</sup> (fact 2)) = (\* <sup>3</sup> (\* <sup>2</sup> (fact 1))) = (\* <sup>3</sup> (\* <sup>2</sup> (\* <sup>1</sup> (fact 0)))) = (\* <sup>3</sup> (\* <sup>2</sup> (\* <sup>1</sup> 1))) = (\* <sup>3</sup> (\* <sup>2</sup> 1)) = (\* <sup>3</sup> 2) = <sup>6</sup>

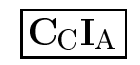

## Recursión e iteración: factorial

 $\bullet$  Tabla del factorial iterativo:

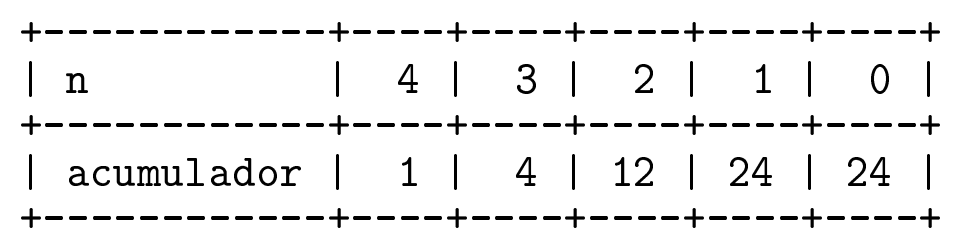

 $\bullet$  Procedimiento fact-it:

```
(define fact-it
  (lambda (n)
    (fact-it-aux n 1)))
```
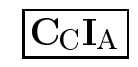

Recursión e iteración: factorial

```
(define fact-it-aux
   (lambda (n acumulador)
     (if (zero? n)
        acumulador
(fact-it-aux (- n 1) (* n acumulador)))))
```
 $\bullet$  Proceso iterativo con fact-it

```
(fact-it 3) == (fact-it-aux 3 1)
= (fact-it-aux 2 3)
= (fact-it-aux 1 6)
= (fact-it-aux 0 6)
= 6
```
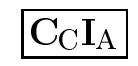

```
• Definición del n-reverse recursivo:
   (define n-reverse
     (lambda (l)
       (if (null? l)
           ()
(append (n-reverse (cdr l)) (list (car l))))))
```

```
\bullet Cálculo con el n-reverse recursivo:
   (n-reverse '(a b c)) =
  = (append (n-reverse '(b c)) '(a))
  = (append (append (n-reverse '(c)) '(b)) '(a))
  = (append (append (append (n-reverse ()) '(c)) '(b)) '(a))
  = (append (append (append () '(c)) '(b)) '(a))
  = (append (append '(c) '(b)) '(a))
  = (append '(c b) '(a))
  = (c b a)
```
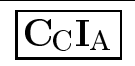

 $\bullet$  Tabla iterativa de la inversa:

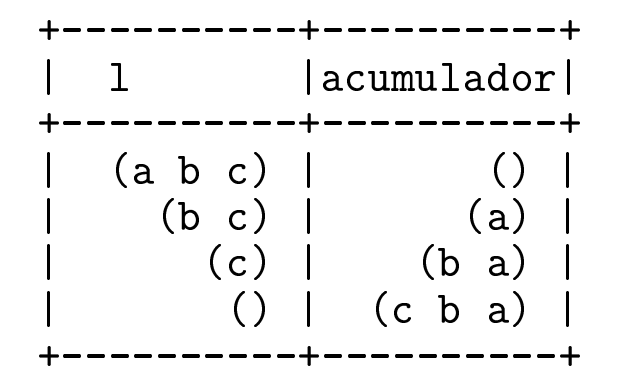

 $\bullet$  Procedimiento n-reverse-it:

```
(define n-reverse-it
  (lambda (l)
    (n-reverse-it-aux 1 '()\))
```
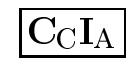

```
(define n-reverse-it-aux
  (lambda (l acumulador)
    (if (null? l)
       acumulador
(n-reverse-it-aux (cdr l) (cons (car l) acumulador)))))
```
#### $\bullet$  Cálculo con n-reverse-it:

```
(n-reverse-it '(a b c)) =
= (n-reverse-it-aux '(a b c) '())
= (n-reverse-it-aux '(b c) '(a))
= (n-reverse-it-aux '(c) '(b a))
= (n-reverse-it-aux '() '(c b a))
= (c b a)
```
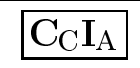

 $\bullet$  Comparación de n-reverse y n-reverse-it:

```
;;; (crea-lista 5) => (5 4 3 2 1)
(define crea-lista
  (lambda (n)
    (if (zero? n)
         ()
(cons n (crea-lista (- n 1))))))
> (define l-1000 (crea-lista 1000))
;Evaluation took 30 mSec (0 in gc) 5017 cells work, 40 bytes other
#<unspecified>
> (n-reverse l-1000)
;Evaluation took 2630 mSec (1570 in gc) 506507 cells work, 31 bytes other
(1 \ 2 \ 3 \ \ldots \ 998 \ 999 \ 1000)> (n-reverse-it l-1000)
;Evaluation took 30 mSec (0 in gc) 6012 cells work, 31 bytes other
(1 2 3 ... 998 999 1000)
```
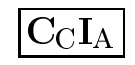

 $\bullet$  La sucesión de Fibonacci:

0, 1, 1, 2, 3, 5, 8, 13, ...  $\begin{array}{cc} \mathrm{F(0)} & = & 0 \, , \ \mathrm{F(0)} & = & 1 \, . \end{array}$  $F(1) = 1,$  $F(n) = F(n-1) + F(n-2)$ , si n > 1.

**•** Procedimiento recursivo:

```
(define fib
  (lambda (n)
    (if (< n 2)
       n(+ (fib (- n 1)) (fib (- n 2))))
```
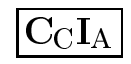

 $\bullet$  Arbol de computación:

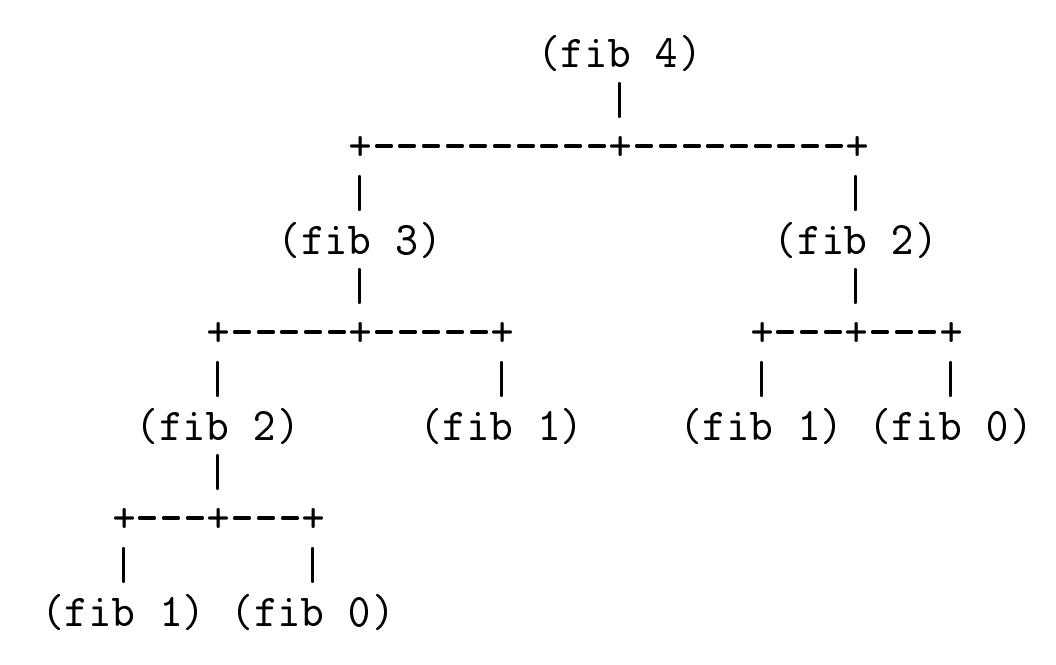

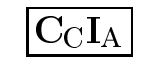

 $\bullet$  Tabla iterativa para la sucesión de Fibonacci:

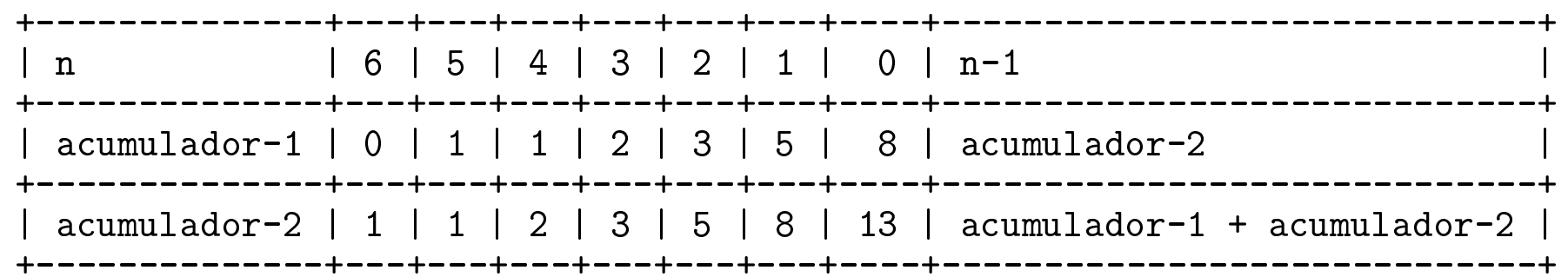

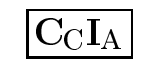

 $\bullet$  Procedimiento iterativo de Fibonacci:

```
(define fib-it
   (lambda (n)
     (if (zero? n)
         \Omega(fib-it-aux n 0 1))))(define fib-it-aux
  (lambda (n acumulador-1 acumulador-2)
    (if (= n 1)
        acumulador-2
(fib-it-aux (- n 1)
                     acumulador-2
(+ acumulador-1 acumulador-2)))))
```
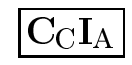

 $\bullet$  Cálculo con traza:

```
> (trace fib-it fib-it-aux)
#<unspecified>> (fib-it 4)
"CALLED" fib-it 4
 "CALLED" fib-it-aux 4 0 1
  "CALLED" fib-it-aux 3 1 1
   "CALLED" fib-it-aux 2 1 2
    "CALLED" fib-it-aux 1 2 3
    "RETURNED" fib-it-aux 3
   "RETURNED" fib-it-aux 3
  "RETURNED" fib-it-aux 3
 "RETURNED" fib-it-aux 3
"RETURNED" fib-it 3
3
> (untrace)
(fib-it-aux fib-it)
```
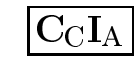

#### $\bullet$  Comparación de los procedimientos recursivos e iterativos:

```
> (fib 30)
;Evaluation took 195340 mSec (45920 in gc) 10770152 cells work, 33 bytes other
832040
> (fib-it 30)
;Evaluation took 0 mSec (0 in gc) 188 cells work, 33 bytes other
832040
```
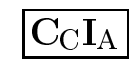

#### Bibliografía

 $\bullet$  [Abelson–96]

 $Cap.$  1.2: " $Procedures$  and processes they generate".

 $\bullet~[\mathrm{Springer--}94]$ Cap. 3: "Data driven recursion".

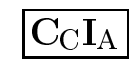